# **[MS-EDCSOM]: eDiscovery Client-Side Object Model Protocol**

#### **Intellectual Property Rights Notice for Open Specifications Documentation**

- **Technical Documentation.** Microsoft publishes Open Specifications documentation for protocols, file formats, languages, standards as well as overviews of the interaction among each of these technologies.
- **Copyrights.** This documentation is covered by Microsoft copyrights. Regardless of any other terms that are contained in the terms of use for the Microsoft website that hosts this documentation, you may make copies of it in order to develop implementations of the technologies described in the Open Specifications and may distribute portions of it in your implementations using these technologies or your documentation as necessary to properly document the implementation. You may also distribute in your implementation, with or without modification, any schema, IDL's, or code samples that are included in the documentation. This permission also applies to any documents that are referenced in the Open Specifications.
- **No Trade Secrets.** Microsoft does not claim any trade secret rights in this documentation.
- **Patents.** Microsoft has patents that may cover your implementations of the technologies described in the Open Specifications. Neither this notice nor Microsoft's delivery of the documentation grants any licenses under those or any other Microsoft patents. However, a given Open Specification may be covered by Microsoft [Open Specification Promise](http://go.microsoft.com/fwlink/?LinkId=214445) or the [Community](http://go.microsoft.com/fwlink/?LinkId=214448)  [Promise.](http://go.microsoft.com/fwlink/?LinkId=214448) If you would prefer a written license, or if the technologies described in the Open Specifications are not covered by the Open Specifications Promise or Community Promise, as applicable, patent licenses are available by contacting ipla@microsoft.com.
- **Trademarks.** The names of companies and products contained in this documentation may be covered by trademarks or similar intellectual property rights. This notice does not grant any licenses under those rights. For a list of Microsoft trademarks, visit [www.microsoft.com/trademarks.](http://www.microsoft.com/trademarks)
- **Fictitious Names.** The example companies, organizations, products, domain names, e-mail addresses, logos, people, places, and events depicted in this documentation are fictitious. No association with any real company, organization, product, domain name, email address, logo, person, place, or event is intended or should be inferred.

**Reservation of Rights.** All other rights are reserved, and this notice does not grant any rights other than specifically described above, whether by implication, estoppel, or otherwise.

**Tools.** The Open Specifications do not require the use of Microsoft programming tools or programming environments in order for you to develop an implementation. If you have access to Microsoft programming tools and environments you are free to take advantage of them. Certain Open Specifications are intended for use in conjunction with publicly available standard specifications and network programming art, and assumes that the reader either is familiar with the aforementioned material or has immediate access to it.

*[MS-EDCSOM] — v20131118 eDiscovery Client-Side Object Model Protocol* 

*Copyright © 2013 Microsoft Corporation.* 

# **Revision Summary**

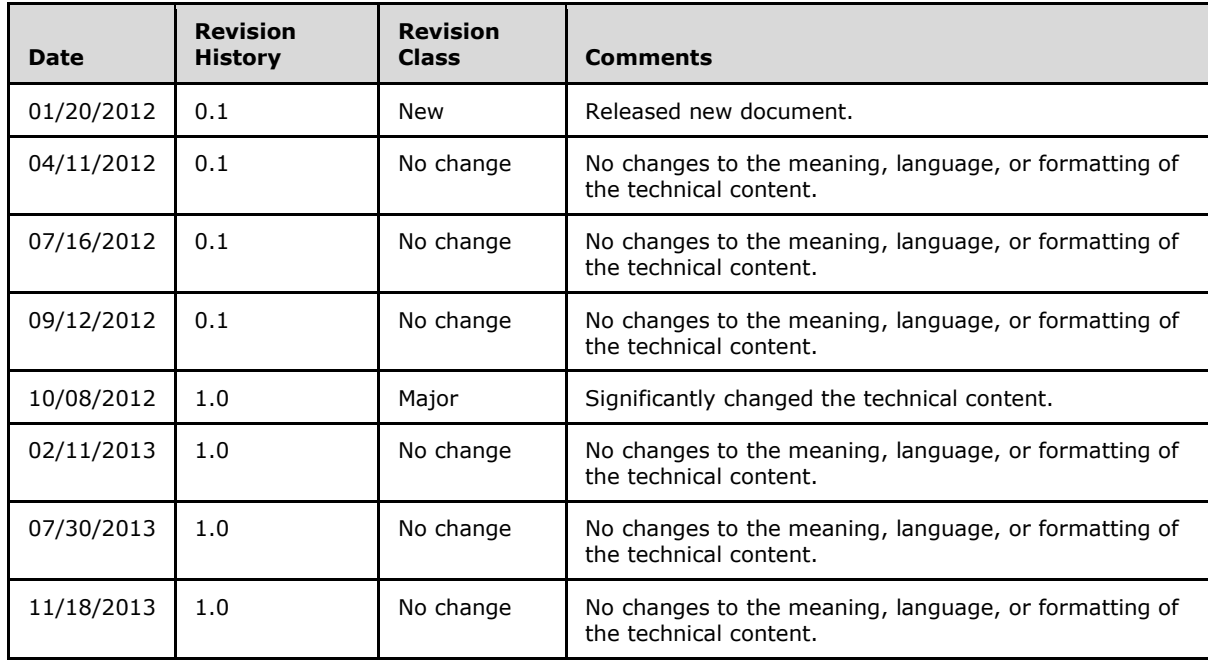

# **Table of Contents**

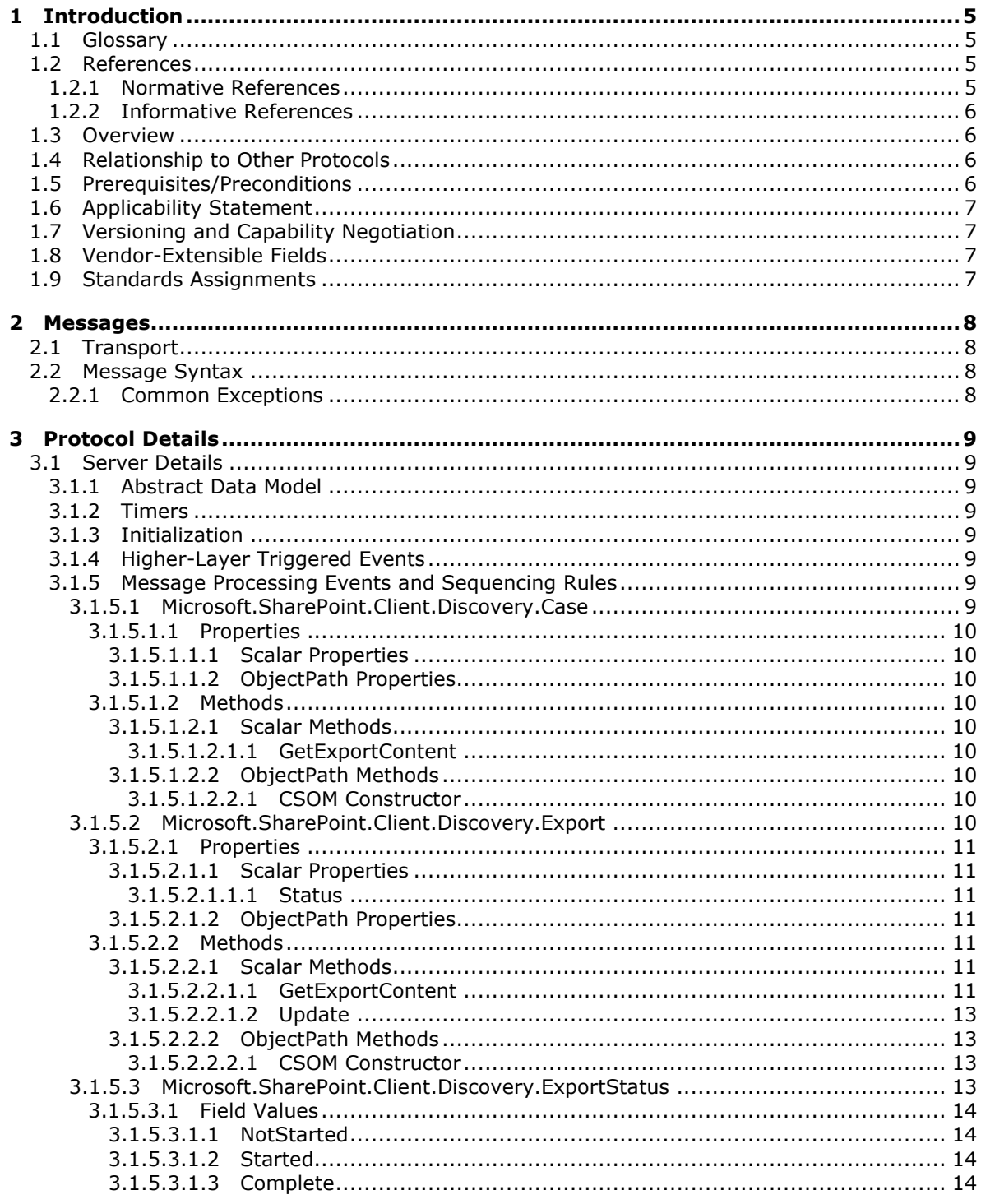

[MS-EDCSOM] — v20131118<br>eDiscovery Client-Side Object Model Protocol

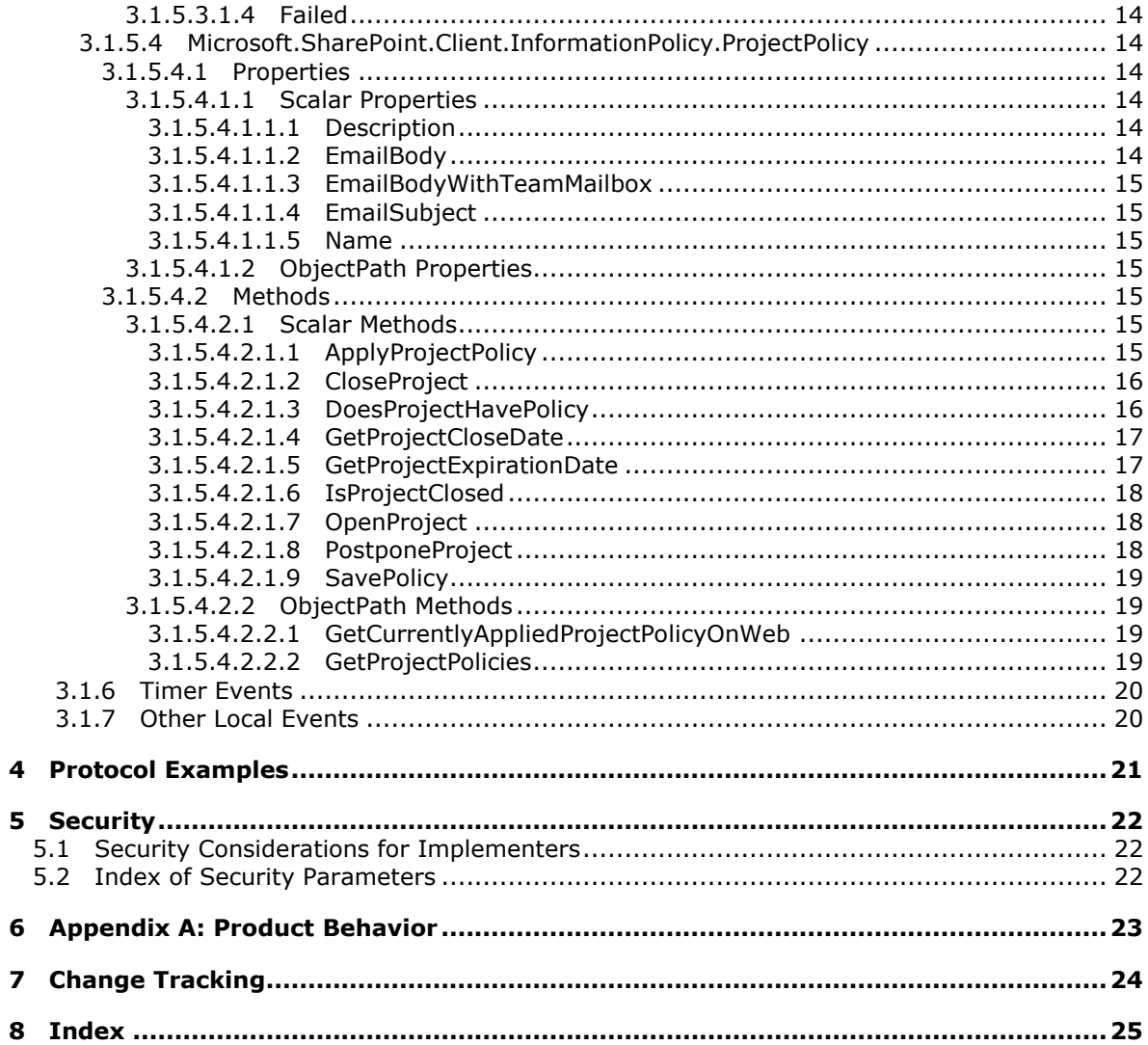

# <span id="page-4-0"></span>**1 Introduction**

<span id="page-4-5"></span>The eDiscovery Client-Side Object Model Protocol provides types, methods, and properties to enable a protocol client to access and control electronic discovery (eDiscovery) data stored on a protocol server.

Sections 1.8, 2, and 3 of this specification are normative and can contain the terms MAY, SHOULD, MUST, MUST NOT, and SHOULD NOT as defined in RFC 2119. Sections 1.5 and 1.9 are also normative but cannot contain those terms. All other sections and examples in this specification are informative.

# <span id="page-4-1"></span>**1.1 Glossary**

The following terms are defined in [\[MS-OFCGLOS\]:](%5bMS-OFCGLOS%5d.pdf)

<span id="page-4-4"></span>**CSOM array CSOM Boolean CSOM DateTime CSOM Int32 CSOM Object CSOM String custodian discovery case discovery source Information Rights Management (IRM) legal hold list item policy search query site static CSOM method Uniform Resource Locator (URL) website**

The following terms are specific to this document:

<span id="page-4-7"></span>**MAY, SHOULD, MUST, SHOULD NOT, MUST NOT:** These terms (in all caps) are used as described in [\[RFC2119\].](http://go.microsoft.com/fwlink/?LinkId=90317) All statements of optional behavior use either MAY, SHOULD, or SHOULD NOT.

#### <span id="page-4-2"></span>**1.2 References**

References to Microsoft Open Specifications documentation do not include a publishing year because links are to the latest version of the documents, which are updated frequently. References to other documents include a publishing year when one is available.

## <span id="page-4-3"></span>**1.2.1 Normative References**

<span id="page-4-6"></span>We conduct frequent surveys of the normative references to assure their continued availability. If you have any issue with finding a normative reference, please contact [dochelp@microsoft.com.](mailto:dochelp@microsoft.com) We will assist you in finding the relevant information. Please check the archive site, [http://msdn2.microsoft.com/en-us/library/E4BD6494-06AD-4aed-9823-445E921C9624,](http://msdn2.microsoft.com/en-us/library/E4BD6494-06AD-4aed-9823-445E921C9624) as an additional source.

[MS-CSOM] Microsoft Corporation, ["SharePoint Client Query Protocol"](%5bMS-CSOM%5d.pdf).

*[MS-EDCSOM] — v20131118 eDiscovery Client-Side Object Model Protocol* 

*Copyright © 2013 Microsoft Corporation.* 

[MS-CSOMSPT] Microsoft Corporation, ["SharePoint Client-Side Object Model](%5bMS-CSOMSPT%5d.pdf) Protocol".

[RFC2119] Bradner, S., "Key words for use in RFCs to Indicate Requirement Levels", BCP 14, RFC 2119, March 1997, [http://www.rfc-editor.org/rfc/rfc2119.txt](http://go.microsoft.com/fwlink/?LinkId=90317)

[RFC2616] Fielding, R., Gettys, J., Mogul, J., et al., "Hypertext Transfer Protocol -- HTTP/1.1", RFC 2616, June 1999, [http://www.ietf.org/rfc/rfc2616.txt](http://go.microsoft.com/fwlink/?LinkId=90372)

[RFC2818] Rescorla, E., "HTTP Over TLS", RFC 2818, May 2000, [http://www.ietf.org/rfc/rfc2818.txt](http://go.microsoft.com/fwlink/?LinkId=90383)

[RFC4627] Crockford, D., "The application/json Media Type for Javascript Object Notation (JSON)", RFC 4627, July 2006, [http://www.ietf.org/rfc/rfc4627.txt](http://go.microsoft.com/fwlink/?LinkId=140879)

## <span id="page-5-0"></span>**1.2.2 Informative References**

<span id="page-5-5"></span><span id="page-5-4"></span>[MS-OFCGLOS] Microsoft Corporation, ["Microsoft Office Master Glossary"](%5bMS-OFCGLOS%5d.pdf).

## <span id="page-5-1"></span>**1.3 Overview**

This protocol defines types, methods, and properties that a protocol client uses to manage a **[discovery case](%5bMS-OFCGLOS%5d.pdf)**. For example, the protocol enables a protocol client to retrieve a discovery case from the protocol server, retrieve the associated **[discovery sources](%5bMS-OFCGLOS%5d.pdf)**, and perform such operations as initiating a **[legal hold](%5bMS-OFCGLOS%5d.pdf)** on those discovery sources.

## <span id="page-5-2"></span>**1.4 Relationship to Other Protocols**

<span id="page-5-7"></span>The eDiscovery Client-Side Object Model protocol is a set of types, properties, and methods that can be accessed by using the SharePoint Client Query protocol as described in [\[MS-CSOM\].](%5bMS-CSOM%5d.pdf) This protocol uses JSON as described in [\[RFC4627\]](http://go.microsoft.com/fwlink/?LinkId=151303) to format data returned to a protocol client. This protocol also uses HTTP, as described in [\[RFC2616\],](http://go.microsoft.com/fwlink/?LinkId=90372) and HTTPS, as described in [\[RFC2818\].](http://go.microsoft.com/fwlink/?LinkId=90383) The dependencies for this protocol are shown in the following layering diagram.

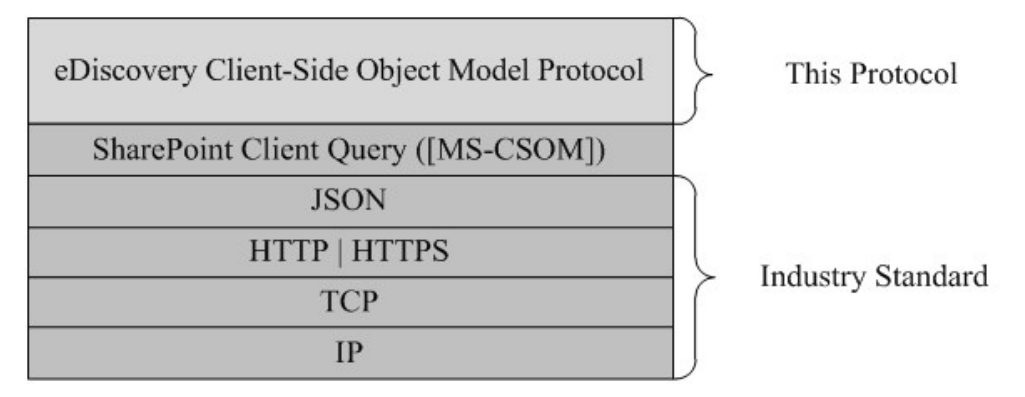

#### <span id="page-5-6"></span>**Figure 1: This protocol in relation to other protocols**

## <span id="page-5-3"></span>**1.5 Prerequisites/Preconditions**

This protocol assumes that authentication has been performed by underlying protocols.

# <span id="page-6-0"></span>**1.6 Applicability Statement**

<span id="page-6-4"></span>This protocol is optimized to enable a protocol client to specify the exact set of data and operations to perform in a single batch, making it suitable for situations where the connection speed between the protocol client and the protocol server can be slow.

This protocol is not suitable and is inefficient if both the protocol client and protocol server are on the same computer. In this case, the client can use an API that does not require communication over a network.

## <span id="page-6-1"></span>**1.7 Versioning and Capability Negotiation**

<span id="page-6-6"></span><span id="page-6-5"></span>None.

## <span id="page-6-2"></span>**1.8 Vendor-Extensible Fields**

<span id="page-6-7"></span>None.

## <span id="page-6-3"></span>**1.9 Standards Assignments**

None.

*[MS-EDCSOM] — v20131118 eDiscovery Client-Side Object Model Protocol* 

*Copyright © 2013 Microsoft Corporation.* 

# <span id="page-7-0"></span>**2 Messages**

# <span id="page-7-1"></span>**2.1 Transport**

<span id="page-7-5"></span>Messages are transported by using the SharePoint Client Query Protocol, as specified in [\[MS-CSOM\].](%5bMS-CSOM%5d.pdf)

# <span id="page-7-2"></span>**2.2 Message Syntax**

<span id="page-7-4"></span>None.

# <span id="page-7-3"></span>**2.2.1 Common Exceptions**

The protocol server MUST validate the request from the protocol client. When a protocol server processes a CSOM operation in the request, the following table lists common exceptions that could occur when accessing or updating a property or invoking a method.

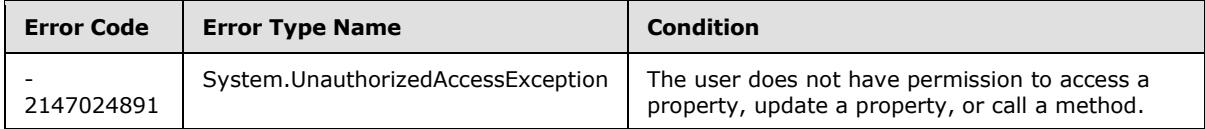

Besides the preceding exceptions and the exceptions that are listed for the specific properties or methods, the protocol server can return other exceptions to the protocol client, for which the protocol client could use the error message for display purpose but could not use the error code or error type to determine the causes of the exception.

Exceptions listed for the specific properties are thrown for both read and write operations, unless otherwise specified.

*Copyright © 2013 Microsoft Corporation.* 

# <span id="page-8-0"></span>**3 Protocol Details**

# <span id="page-8-1"></span>**3.1 Server Details**

## <span id="page-8-2"></span>**3.1.1 Abstract Data Model**

<span id="page-8-8"></span>This section describes a conceptual model of possible data organization that an implementation maintains to participate in this protocol. The described organization is provided to facilitate the explanation of how the protocol behaves. This document does not mandate that implementations adhere to this model as long as their external behavior is consistent with that described in this document.

The protocol server maintains a multiple collections of discovery cases, for example lawsuits for 2005-2010 and lawsuits for 2000-2005.

For each case, the protocol server maintains a list of discovery sources that are applicable to the scope of the discovery case. For example, if a case were about Contoso vs. Fabrikam, an exemplary discovery source might be the email mailbox for the executives of Contoso. Discovery sources can be organized in groups, such as locations associated with a given person, that is a **[custodian](%5bMS-OFCGLOS%5d.pdf)**. The protocol server also maintains internal state about actions that need to be performed for discovery sources, such as when a given discovery source can be placed on legal hold, as well as the status of whether those actions have been performed.

In addition, the protocol server maintains a list of search queries applicable to the discovery sources of a given case, as well as metadata about when those search queries have been exported, that is downloaded.

The protocol server also maintains a directory of valid email mailboxes and **[Web sites](%5bMS-OFCGLOS%5d.pdf)** that can be used as discovery sources. In addition, the protocol server maintains a set of **[policies](%5bMS-OFCGLOS%5d.pdf)** that can be associated with the location, as well as state whether the location allows further editing or is in archival (closed).

This protocol shares the abstract data model used by the SharePoint Client Query protocol as described in [\[MS-CSOM\]](%5bMS-CSOM%5d.pdf) section 3.1.1 to communicate with the protocol server.

## <span id="page-8-3"></span>**3.1.2 Timers**

<span id="page-8-12"></span><span id="page-8-11"></span>None.

## <span id="page-8-4"></span>**3.1.3 Initialization**

None.

## <span id="page-8-5"></span>**3.1.4 Higher-Layer Triggered Events**

<span id="page-8-10"></span>None.

## <span id="page-8-6"></span>**3.1.5 Message Processing Events and Sequencing Rules**

## <span id="page-8-7"></span>**3.1.5.1 Microsoft.SharePoint.Client.Discovery.Case**

<span id="page-8-9"></span>**TypeId:** {DF6AC2D8-CD50-4CF4-BC52-F61766F2E005}

**ShortName:** SP.Discovery.Case

*[MS-EDCSOM] — v20131118 eDiscovery Client-Side Object Model Protocol* 

*Copyright © 2013 Microsoft Corporation.* 

A discovery case.

## <span id="page-9-0"></span>**3.1.5.1.1 Properties**

#### <span id="page-9-1"></span>**3.1.5.1.1.1 Scalar Properties**

None.

## <span id="page-9-2"></span>**3.1.5.1.1.2 ObjectPath Properties**

None.

#### <span id="page-9-3"></span>**3.1.5.1.2 Methods**

## <span id="page-9-4"></span>**3.1.5.1.2.1 Scalar Methods**

## <span id="page-9-5"></span>**3.1.5.1.2.1.1 GetExportContent**

#### **Return Type: [CSOM String](%5bMS-OFCGLOS%5d.pdf)**

This method returns the export configuration content.

#### **Parameters:**

*sourceIds:* The identifer of each export included for the export content.

Type: **[CSOM array](%5bMS-OFCGLOS%5d.pdf)** of **[CSOM Int32](%5bMS-OFCGLOS%5d.pdf)**

## <span id="page-9-6"></span>**3.1.5.1.2.2 ObjectPath Methods**

## <span id="page-9-7"></span>**3.1.5.1.2.2.1 CSOM Constructor**

Constructs a discovery case **[CSOM Object](%5bMS-OFCGLOS%5d.pdf)**.

#### **Parameters:**

*web:* The **[site \(2\)](%5bMS-OFCGLOS%5d.pdf)** that represents a discovery case.

Type: Microsoft.SharePoint.Client.Web

<span id="page-9-9"></span>The type is specified in [\[MS-CSOMSPT\]](%5bMS-CSOMSPT%5d.pdf) section 3.2.5.143.

#### <span id="page-9-8"></span>**3.1.5.2 Microsoft.SharePoint.Client.Discovery.Export**

**TypeId:** {A0C1EA79-9E20-4F8E-96B7-B18956A5CFFB}

**ShortName:** SP.Discovery.Export

Represents an export associated with a discovery case.

*[MS-EDCSOM] — v20131118 eDiscovery Client-Side Object Model Protocol* 

*Copyright © 2013 Microsoft Corporation.* 

## <span id="page-10-0"></span>**3.1.5.2.1 Properties**

## <span id="page-10-1"></span>**3.1.5.2.1.1 Scalar Properties**

#### <span id="page-10-2"></span>**3.1.5.2.1.1.1 Status**

**Type:** Microsoft.SharePoint.Client.Discovery.ExportStatus

#### **Accessibility:** Read/Write

The status of the export, which MUST be a value as specified in section [3.1.5.3.](#page-12-4)

## <span id="page-10-3"></span>**3.1.5.2.1.2 ObjectPath Properties**

None.

## <span id="page-10-4"></span>**3.1.5.2.2 Methods**

## <span id="page-10-5"></span>**3.1.5.2.2.1 Scalar Methods**

## <span id="page-10-6"></span>**3.1.5.2.2.1.1 GetExportContent**

#### **Return Type:** CSOM String

Returns the export configuration, which MUST conform to the following schema:

```
<?xml version="1.0" encoding="utf-8"?>
<xs:schema xmlns:xs="http://www.w3.org/2001/XMLSchema"
    xmlns:xsi="http://schemas.microsoft.com/Discovery/ExportConfigSchema"
     targetNamespace="http://schemas.microsoft.com/Discovery/ExportConfigSchema"
     elementFormDefault="qualified"
>
     <xs:element name="Export">
         <xs:complexType>
             <xs:sequence>
                 <xs:element name="Metadata" minOccurs="1" maxOccurs="1" type="xsi:metadata">
                 </xs:element>
                 <xs:element name="Sources" minOccurs="1" maxOccurs="1" type="xsi:sources">
                 </xs:element>
             </xs:sequence>
         </xs:complexType>
     </xs:element>
     <xs:complexType name="metadata">
         <xs:sequence>
             <xs:element name="CaseName" type="xs:string" minOccurs="1" maxOccurs="1" />
             <xs:element name="CaseId" type="xs:string" minOccurs="1" maxOccurs="1" />
            <xs:element name="CaseURL" type="xs:string" minOccurs="1" maxOccurs="1" />
             <xs:element name="ExportURL" type="xs:string" minOccurs="1" maxOccurs="1" />
             <xs:element name="ExportName" type="xs:string" minOccurs="1" maxOccurs="1" />
             <xs:element name="ExportId" type="xs:string" minOccurs="1" maxOccurs="1" />
             <xs:element name="RemoveDuplicates" type="xs:boolean" minOccurs="1" maxOccurs="1" 
/>
             <xs:element name="RemoveRms" type="xs:boolean" minOccurs="1" maxOccurs="1" />
             <xs:element name="IncludeVersions" type="xs:boolean" minOccurs="1" maxOccurs="1" 
/>
             <xs:element name="IncludeUncrawlableContent" type="xs:boolean" minOccurs="1" 
maxOccurs="1" />
```
*[MS-EDCSOM] — v20131118 eDiscovery Client-Side Object Model Protocol* 

*Copyright © 2013 Microsoft Corporation.* 

```
 <xs:element name="EstimatedItems" type="xs:double" minOccurs="1" maxOccurs="1" />
             <xs:element name="EstimatedSize" type="xs:double" minOccurs="1" maxOccurs="1" />
         </xs:sequence>
     </xs:complexType>
     <xs:complexType name="sources">
         <xs:sequence>
             <xs:element name="Source" type="xsi:source" minOccurs="0" maxOccurs="unbounded" 
/>
         </xs:sequence>
     </xs:complexType>
     <xs:complexType name="source">
         <xs:sequence>
             <xs:element name="Id" type="xs:string" minOccurs="1" maxOccurs="1" />
             <xs:element name="Name" type="xs:string" minOccurs="1" maxOccurs="1" />
             <xs:element name="ServerSourceId" type="xs:string" minOccurs="1" maxOccurs="1" />
             <xs:element name="SourceFilter" type="xs:string" minOccurs="1" maxOccurs="1" />
             <xs:element name="Type" type="xs:string" minOccurs="1" maxOccurs="1" />
             <xs:element name="Endpoint" type="xs:string" minOccurs="0" maxOccurs="1" />
             <xs:element name="Custodians" type="xsi:custodians" minOccurs="1" maxOccurs="1" 
/>
         </xs:sequence>
     </xs:complexType>
     <xs:complexType name="custodians">
         <xs:sequence>
             <xs:element name="Custodian" type="xsi:custodian" minOccurs="0" 
maxOccurs="unbounded" />
         </xs:sequence>
     </xs:complexType>
     <xs:complexType name="custodian">
         <xs:sequence>
             <xs:element name="Name" type="xs:string" minOccurs="1" maxOccurs="1" />
             <xs:element name="Id" type="xs:int" minOccurs="1" maxOccurs="1" />
         </xs:sequence>
     </xs:complexType>
</xs:schema>
```
The elements are defined as follows:

- **Metadata:** Metadata associated with the export.
	- **CaseName:** The name of the discovery case.
	- **CaseId:** The identifier of the discovery case.
	- **CaseUrl:** The **[URL](%5bMS-OFCGLOS%5d.pdf)** of the discovery case.
	- **ExportUrl:** The URL of the export.
	- **ExportName:** The name of the export.
	- **ExportId:** The identifier of the export.
	- **RemoveDuplicates:** Whether duplicate content is removed from the content.
	- **RemoveRms:** Whether **[Information Rights Management \(IRM\)](%5bMS-OFCGLOS%5d.pdf)** encryption is removed from the exported content.

**IncludeVersions:** Whether versions of content are included in the export.

*[MS-EDCSOM] — v20131118 eDiscovery Client-Side Object Model Protocol* 

*Copyright © 2013 Microsoft Corporation.* 

- **IncludeUncrawlableContent:** Whether content that cannot be crawled is included in the export.
- **EstimatedItems:** The estimated number of items in the export.
- **EstimatedSize:** The estimated size of the content to be downloaded.
- **Sources:** The discovery sources associated with the export.
	- **Id:** The identifier of the discovery source.
	- **Name:** The name of the discovery source.
	- **ServerSourceId:** The identifier of the discovery source.
	- **SourceFilter:** A **[search query](%5bMS-OFCGLOS%5d.pdf)** associated with the discovery source.
	- **Type:** The type of discovery source.
	- **Endpoint:** The URL of the discovery source.
	- **Custodians:** The custodians associated with the discovery source.
		- **Name:** The name of the custodian.
		- **Id:** The identifier of the custodian.

**Parameters:** None

## <span id="page-12-0"></span>**3.1.5.2.2.1.2 Update**

#### **Return Type:** None

Updates or adds the export in a discovery case.

**Parameters:** None

## <span id="page-12-1"></span>**3.1.5.2.2.2 ObjectPath Methods**

## <span id="page-12-2"></span>**3.1.5.2.2.2.1 CSOM Constructor**

Constructs a discovery export CSOM Object.

#### **Parameters:**

*item:* The **[list item](%5bMS-OFCGLOS%5d.pdf)** that represents a discovery export.

Type: Microsoft.SharePoint.Client.ListItem

The type is specified in [\[MS-CSOMSPT\]](%5bMS-CSOMSPT%5d.pdf) section 3.2.5.87.

#### <span id="page-12-3"></span>**3.1.5.3 Microsoft.SharePoint.Client.Discovery.ExportStatus**

<span id="page-12-4"></span>**ShortName:** SP.Discovery.ExportStatus

#### **Flag:** false

Represents the status of an export.

*Copyright © 2013 Microsoft Corporation.* 

# <span id="page-13-0"></span>**3.1.5.3.1 Field Values**

## <span id="page-13-1"></span>**3.1.5.3.1.1 NotStarted**

## **Value:** 0

The export has not yet been downloaded.

# <span id="page-13-2"></span>**3.1.5.3.1.2 Started**

## **Value:** 1

The client has started processing the export.

# <span id="page-13-3"></span>**3.1.5.3.1.3 Complete**

## **Value:** 2

The client has finished processing the export.

## <span id="page-13-4"></span>**3.1.5.3.1.4 Failed**

## **Value:** 3

<span id="page-13-10"></span>The client failed to process the export.

# <span id="page-13-5"></span>**3.1.5.4 Microsoft.SharePoint.Client.InformationPolicy.ProjectPolicy**

**TypeId:** {EC5E0A70-0CC3-408F-A4DC-1BB3495AAC75}

**ShortName:** SP.InformationPolicy.ProjectPolicy

A policy associated with a Web site (2) or email mailbox.

## <span id="page-13-6"></span>**3.1.5.4.1 Properties**

# <span id="page-13-7"></span>**3.1.5.4.1.1 Scalar Properties**

## <span id="page-13-8"></span>**3.1.5.4.1.1.1 Description**

**Type:** CSOM String

#### **Accessibility:** Read Only

The description of the policy.

# <span id="page-13-9"></span>**3.1.5.4.1.1.2 EmailBody**

**Type:** CSOM String

#### **Accessibility:** Read/Write

The body of the notification email if there is no site mailbox associated with the site (2).

The policy can be configured to send a notification email to site (2) owners in advance of the site (2) deletion.

*[MS-EDCSOM] — v20131118 eDiscovery Client-Side Object Model Protocol* 

# <span id="page-14-0"></span>**3.1.5.4.1.1.3 EmailBodyWithTeamMailbox**

**Type:** CSOM String

## **Accessibility:** Read/Write

The body of the notification email if there is a site mailbox associated with the site (2).

The policy can be configured to send a notification email to site (2) owners in advance of the site (2) deletion.

# <span id="page-14-1"></span>**3.1.5.4.1.1.4 EmailSubject**

**Type:** CSOM String

#### **Accessibility:** Read/Write

The subject of the notification email.

The policy can be configured to send a notification email to site (2) owners in advance of the site (2) deletion.

# <span id="page-14-2"></span>**3.1.5.4.1.1.5 Name**

**Type:** CSOM String

**Accessibility:** Read Only

The name of the policy.

# <span id="page-14-3"></span>**3.1.5.4.1.2 ObjectPath Properties**

None.

# <span id="page-14-4"></span>**3.1.5.4.2 Methods**

## <span id="page-14-5"></span>**3.1.5.4.2.1 Scalar Methods**

# <span id="page-14-6"></span>**3.1.5.4.2.1.1 ApplyProjectPolicy**

This method is a **[static CSOM method](%5bMS-OFCGLOS%5d.pdf)**.

#### **Return Type:** None

Apply the policy to the site (2). If the site (2) already has a policy applied, the new policy will replace the existing policy.

#### **Parameters:**

*web:* The site (2) that will have the policy to be applied.

Type: Microsoft.SharePoint.Client.Web

The type is specified in [\[MS-CSOMSPT\]](%5bMS-CSOMSPT%5d.pdf) section 3.2.5.143.

It MUST NOT be NULL.

*[MS-EDCSOM] — v20131118 eDiscovery Client-Side Object Model Protocol* 

*Copyright © 2013 Microsoft Corporation.* 

*projectPolicy:* The policy that will be applied to the site (2).

Type: Microsoft.SharePoint.Client.InformationPolicy.ProjectPolicy

It MUST NOT be NULL.

#### **Exceptions:**

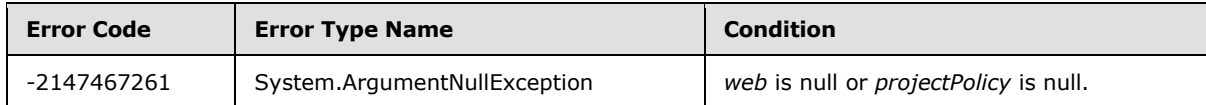

# <span id="page-15-0"></span>**3.1.5.4.2.1.2 CloseProject**

This method is a static CSOM method.

#### **Return Type:** None

Close the site (2) if the site (2) has a policy applied and the site (2) is open.

## **Parameters:**

*web:* The site (2) to be closed.

Type: Microsoft.SharePoint.Client.Web

The type is specified in [\[MS-CSOMSPT\]](%5bMS-CSOMSPT%5d.pdf) section 3.2.5.143.

It MUST NOT be NULL.

#### **Exceptions:**

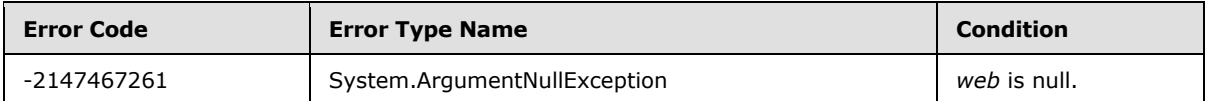

# <span id="page-15-1"></span>**3.1.5.4.2.1.3 DoesProjectHavePolicy**

This method is a static CSOM method.

#### **Return Type: [CSOM Boolean](%5bMS-OFCGLOS%5d.pdf)**

Checks whether the Web site (2) has an associated policy.

#### **Parameters:**

*web:* The site (2).

Type: Microsoft.SharePoint.Client.Web

The type is specified in [\[MS-CSOMSPT\]](%5bMS-CSOMSPT%5d.pdf) section 3.2.5.143.

It MUST NOT be NULL.

#### **Exceptions:**

*[MS-EDCSOM] — v20131118 eDiscovery Client-Side Object Model Protocol* 

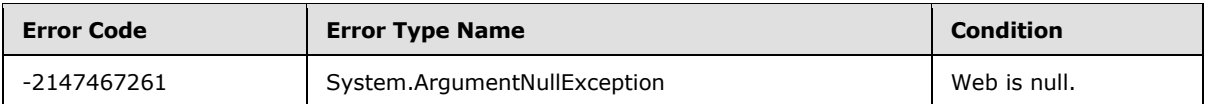

## <span id="page-16-0"></span>**3.1.5.4.2.1.4 GetProjectCloseDate**

This method is a static CSOM method.

#### **Return Type: [CSOM DateTime](%5bMS-OFCGLOS%5d.pdf)**

Gets the date the Web site (2) was archived (closed). If the Web site (2) is not closed, the protocol server returns an implementation specific default value that is less than 1970.

#### **Parameters:**

*web:* The site (2).

Type: Microsoft.SharePoint.Client.Web

The type is specified in [\[MS-CSOMSPT\]](%5bMS-CSOMSPT%5d.pdf) section 3.2.5.143.

It MUST NOT be NULL.

#### **Exceptions:**

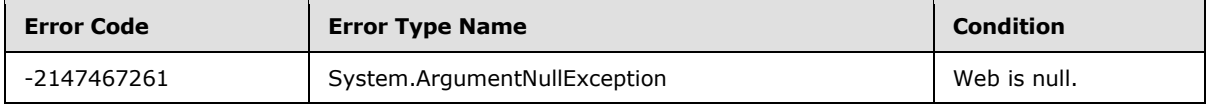

## <span id="page-16-1"></span>**3.1.5.4.2.1.5 GetProjectExpirationDate**

This method is a static CSOM method.

#### **Return Type:** CSOM DateTime

Gets the expiration date of the Web site (2) according to its associated policy. If there is no associated expiration date, the protocol server returns an implementation specific default value that is less than 1970.

#### **Parameters:**

*web:* The site (2).

Type: Microsoft.SharePoint.Client.Web

The type is specified in [\[MS-CSOMSPT\]](%5bMS-CSOMSPT%5d.pdf) section 3.2.5.143.

It MUST NOT be NULL.

#### **Exceptions:**

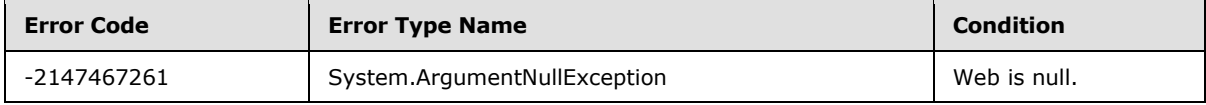

*[MS-EDCSOM] — v20131118 eDiscovery Client-Side Object Model Protocol* 

*Copyright © 2013 Microsoft Corporation.* 

# <span id="page-17-0"></span>**3.1.5.4.2.1.6 IsProjectClosed**

This method is a static CSOM method.

**Return Type:** CSOM Boolean

Checks whether the Web site (2) is in archival (closed).

## **Parameters:**

*web:* The site (2).

Type: Microsoft.SharePoint.Client.Web

The type is specified in [\[MS-CSOMSPT\]](%5bMS-CSOMSPT%5d.pdf) section 3.2.5.143.

It MUST NOT be NULL.

#### **Exceptions:**

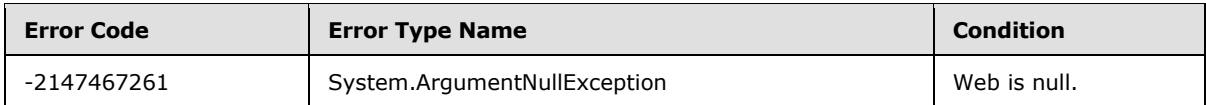

# <span id="page-17-1"></span>**3.1.5.4.2.1.7 OpenProject**

This method is a static CSOM method.

## **Return Type:** None

Open the site (2) if the site (2) has a policy applied and the site (2) is closed.

## **Parameters:**

*web:* The site (2) to be opened.

Type: Microsoft.SharePoint.Client.Web

The type is specified in [\[MS-CSOMSPT\]](%5bMS-CSOMSPT%5d.pdf) section 3.2.5.143.

It MUST NOT be NULL.

#### **Exceptions:**

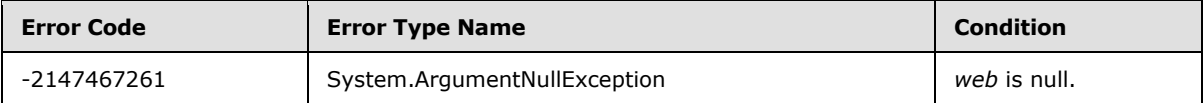

# <span id="page-17-2"></span>**3.1.5.4.2.1.8 PostponeProject**

This method is a static CSOM method.

#### **Return Type:** None

Postpone the expiration date of the site (2) based on the policy if the site (2) has a policy applied and the site (2) has the expiration date.

*[MS-EDCSOM] — v20131118 eDiscovery Client-Side Object Model Protocol* 

#### **Parameters:**

*web:* The site (2) to be postponed.

Type: Microsoft.SharePoint.Client.Web

The type is specified in [\[MS-CSOMSPT\]](%5bMS-CSOMSPT%5d.pdf) section 3.2.5.143.

It MUST NOT be NULL.

#### **Exceptions:**

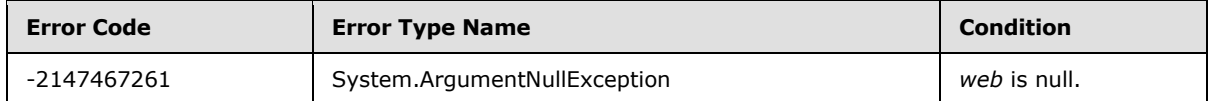

## <span id="page-18-0"></span>**3.1.5.4.2.1.9 SavePolicy**

#### **Return Type:** None

Save the changes that are made to the current policy.

**Parameters:** None

## <span id="page-18-1"></span>**3.1.5.4.2.2 ObjectPath Methods**

## <span id="page-18-2"></span>**3.1.5.4.2.2.1 GetCurrentlyAppliedProjectPolicyOnWeb**

This method is a static CSOM method.

**Return Type:** Microsoft.SharePoint.Client.InformationPolicy.ProjectPolicy

Gets the policy that is currently applied to the site (2) if the site (2) has a policy applied.

#### **Parameters:**

*web:* The site (2) that has a policy applied.

Type: Microsoft.SharePoint.Client.Web

The type is specified in [\[MS-CSOMSPT\]](%5bMS-CSOMSPT%5d.pdf) section 3.2.5.143.

It MUST NOT be NULL.

#### **Exceptions:**

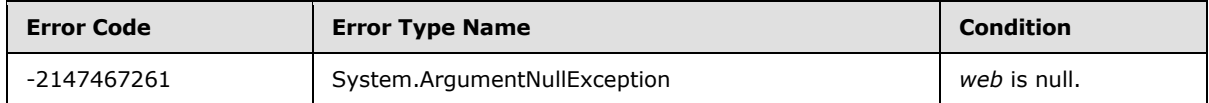

## <span id="page-18-3"></span>**3.1.5.4.2.2.2 GetProjectPolicies**

This method is a static CSOM method.

**Return Type:** CSOM array of Microsoft.SharePoint.Client.InformationPolicy.ProjectPolicy

Gets all policies that are available on the site (2).

```
[MS-EDCSOM] — v20131118 
eDiscovery Client-Side Object Model Protocol
```
*Copyright © 2013 Microsoft Corporation.* 

#### **Parameters:**

*web:* The site (2) that might have one or more policies.

Type: Microsoft.SharePoint.Client.Web

The type is specified in [\[MS-CSOMSPT\]](%5bMS-CSOMSPT%5d.pdf) section 3.2.5.143.

It MUST NOT be NULL.

# **Exceptions:**

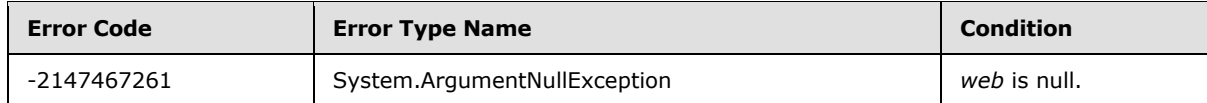

# <span id="page-19-0"></span>**3.1.6 Timer Events**

<span id="page-19-3"></span><span id="page-19-2"></span>None.

# <span id="page-19-1"></span>**3.1.7 Other Local Events**

None.

*Copyright © 2013 Microsoft Corporation.* 

# <span id="page-20-0"></span>**4 Protocol Examples**

<span id="page-20-1"></span>None.

*[MS-EDCSOM] — v20131118 eDiscovery Client-Side Object Model Protocol* 

*Copyright © 2013 Microsoft Corporation.* 

# <span id="page-21-0"></span>**5 Security**

# <span id="page-21-1"></span>**5.1 Security Considerations for Implementers**

<span id="page-21-4"></span><span id="page-21-3"></span>None.

# <span id="page-21-2"></span>**5.2 Index of Security Parameters**

None.

*[MS-EDCSOM] — v20131118 eDiscovery Client-Side Object Model Protocol* 

*Copyright © 2013 Microsoft Corporation.* 

# <span id="page-22-0"></span>**6 Appendix A: Product Behavior**

<span id="page-22-1"></span>The information in this specification is applicable to the following Microsoft products or supplemental software. References to product versions include released service packs:

Microsoft SharePoint Server 2013

Exceptions, if any, are noted below. If a service pack or Quick Fix Engineering (QFE) number appears with the product version, behavior changed in that service pack or QFE. The new behavior also applies to subsequent service packs of the product unless otherwise specified. If a product edition appears with the product version, behavior is different in that product edition.

Unless otherwise specified, any statement of optional behavior in this specification that is prescribed using the terms SHOULD or SHOULD NOT implies product behavior in accordance with the SHOULD or SHOULD NOT prescription. Unless otherwise specified, the term MAY implies that the product does not follow the prescription.

*[MS-EDCSOM] — v20131118 eDiscovery Client-Side Object Model Protocol* 

*Copyright © 2013 Microsoft Corporation.* 

# <span id="page-23-0"></span>**7 Change Tracking**

<span id="page-23-1"></span>No table of changes is available. The document is either new or has had no changes since its last release.

*[MS-EDCSOM] — v20131118 eDiscovery Client-Side Object Model Protocol* 

*Copyright © 2013 Microsoft Corporation.* 

# <span id="page-24-0"></span>**8 Index**

## **A**

Abstract data model [server](#page-8-8) 9 [Applicability](#page-6-4) 7

#### **C**

[Capability negotiation](#page-6-5) 7 [Case object](#page-8-9) 9 [Change tracking](#page-23-1) 24 [Common Exceptions message](#page-7-4) 8

# **D**

Data model - abstract [server](#page-8-8) 9

#### **E**

Examples [overview](#page-20-1) 21 [Export object](#page-9-9) 10

## **F**

Fields - [vendor-extensible](#page-6-6) 7

## **G**

[Glossary](#page-4-4) 5

## **H**

Higher-layer triggered events [server](#page-8-10) 9

## **I**

Implementer - [security considerations](#page-21-3) 22 [Index of security parameters](#page-21-4) 22 [Informative references](#page-5-4) 6 Initialization [server](#page-8-11) 9 [Introduction](#page-4-5) 5

#### **M**

Messages [Common Exceptions](#page-7-4) 8 [transport](#page-7-5) 8

#### **N**

[Normative references](#page-4-6) 5

#### **O**

Objects

[Case](#page-8-9) 9 [Export](#page-9-9) 10 [ProjectPolicy](#page-13-10) 14 Other local events [server](#page-19-2) 20 [Overview \(synopsis\)](#page-5-5) 6

#### **P**

Parameters - [security index](#page-21-4) 22 [Preconditions](#page-5-6) 6 [Prerequisites](#page-5-6) 6 [Product behavior](#page-22-1) 23 [ProjectPolicy object](#page-13-10) 14 [Protocol examples](#page-20-1) 21

#### **R**

[References](#page-4-7) 5 [informative](#page-5-4) 6 [normative](#page-4-6) 5 [Relationship to other protocols](#page-5-7) 6

#### **S**

Security [implementer considerations](#page-21-3) 22 [parameter index](#page-21-4) 22 Server [abstract data model](#page-8-8) 9 [higher-layer triggered events](#page-8-10) 9 [initialization](#page-8-11) 9 [other local events](#page-19-2) 20 [timer events](#page-19-3) 20 [timers](#page-8-12) 9 [Standards assignments](#page-6-7) 7

# **T**

Timer events [server](#page-19-3) 20 Timers [server](#page-8-12)<sub>9</sub> [Tracking changes](#page-23-1) 24 [Transport](#page-7-5) 8 Triggered events - higher-layer [server](#page-8-10) 9

## **V**

[Vendor-extensible fields](#page-6-6) 7 [Versioning](#page-6-5) 7

*[MS-EDCSOM] — v20131118 eDiscovery Client-Side Object Model Protocol* 

*Copyright © 2013 Microsoft Corporation.*